#### **Transportprotokolle**

- 1. Protocol-Port Konzept
- 2. Socket Programmierung
- 3. User Datagram Protocol (UDP)
- 4. Transmission Control Protocol (TCP)
	- 1. Verbindungsmanagement
	- 2. Sicherung
	- 3. Flußkontrolle, Staukontrolle
	- 4. Optimierungen
- 5. Neuere Entwicklungen

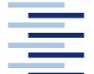

• Prof. Dr. Thomas Schmidt • [http://inet.haw-hamburg.de](http://inet.haw-hamburg.de/)/ •

#### Zum Inhalt

In diesem Abschnitt werden wir uns den Transportprotokollen im Internet widmen. Ihre Wahl und Eigenschaften werden direkt aus der Anwendungsentwicklung heraus angesprochen. Deshalb spielt die Programmierung des "Socket"-Interfaces hier eine besondere Rolle.

Das zugehörige Kapitel im Tanenbaum ist 6, im Meinel/Sack ist es 7 – aber für die Socket-Programmierung bitte Tanenbaum überspringen. Besser: Herbert Wiese: Das neue Internetprotokoll IPv6, Hanser, 2002

2 • Prof. Dr. Thomas Schmidt • [http://inet.haw-hamburg.de](http://inet.haw-hamburg.de/)/ •

# 1. Protokoll-Port-Konzept

Wie werden Kommunikationsprozesse auf einem Rechner identifiziert?

Direkte Prozessadressierung ist problematisch:

- Prozesslogik ist betriebssystemabhängig
- Ziel der Adressierung ist ein Dienst, nicht der Prozeß
- Prozesse können mehr als einen Dienst anbieten
- Lösung: Verwendung von abstrakten Protokoll Ports
	- Betriebssystem stellt Spezifikation und Zugriff
	- Protokoll-Software (stack) synchronisiert den Zugriff mittels Warteschlangen und Belegungen

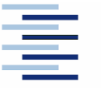

#### 1. Netzwerkports

atlantis %>netstat –a (Auszug)

TCP

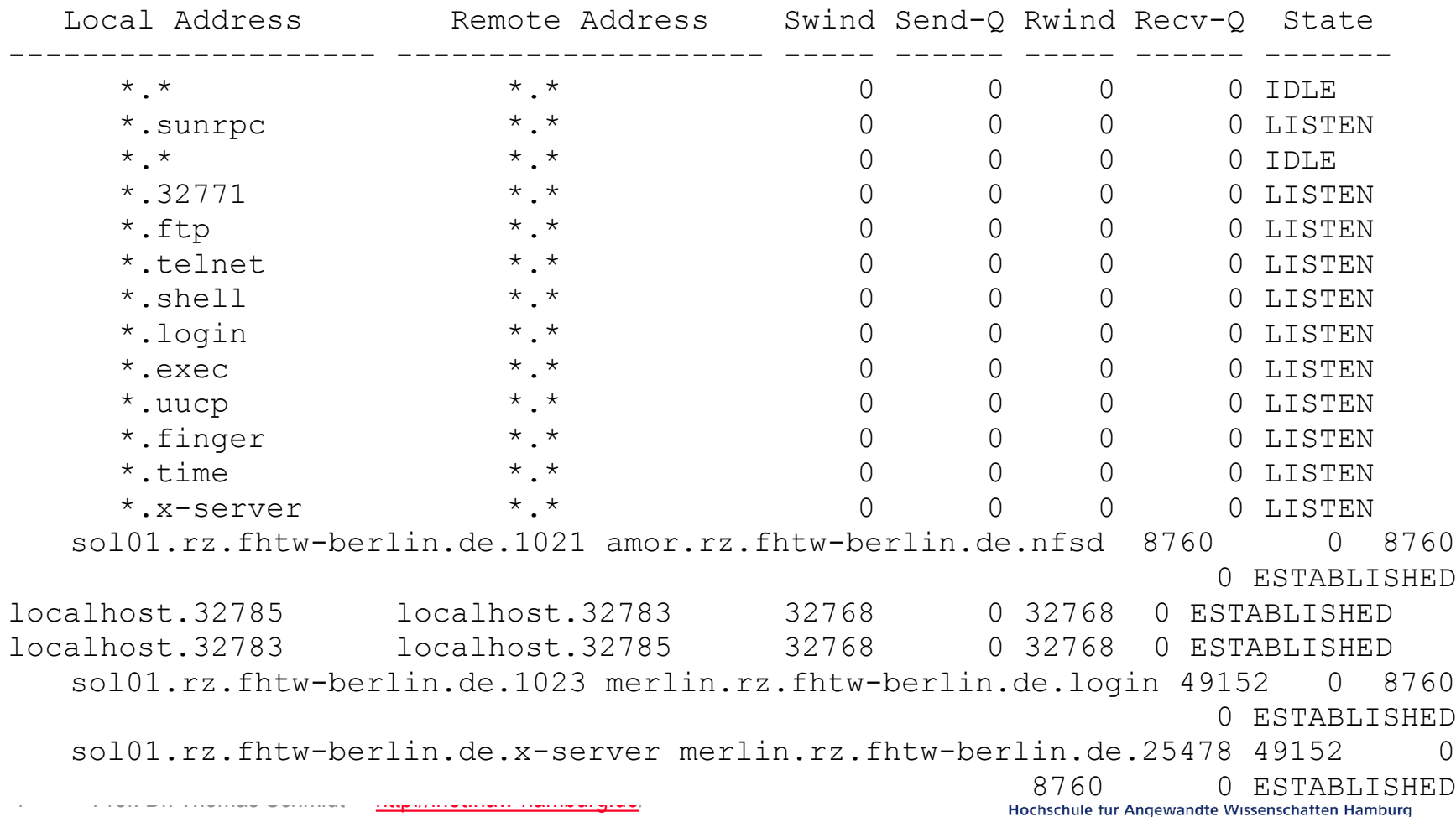

#### 1. Zentrale Portvergabe

Zur Kommunikation miteinander müssen sich zwei Rechner auf Portnummern einigen. Hierfür gibt es eine

 Zentrale Vergabe - universal binding to well known ports festgelegt durch die IANA (port < 1024)

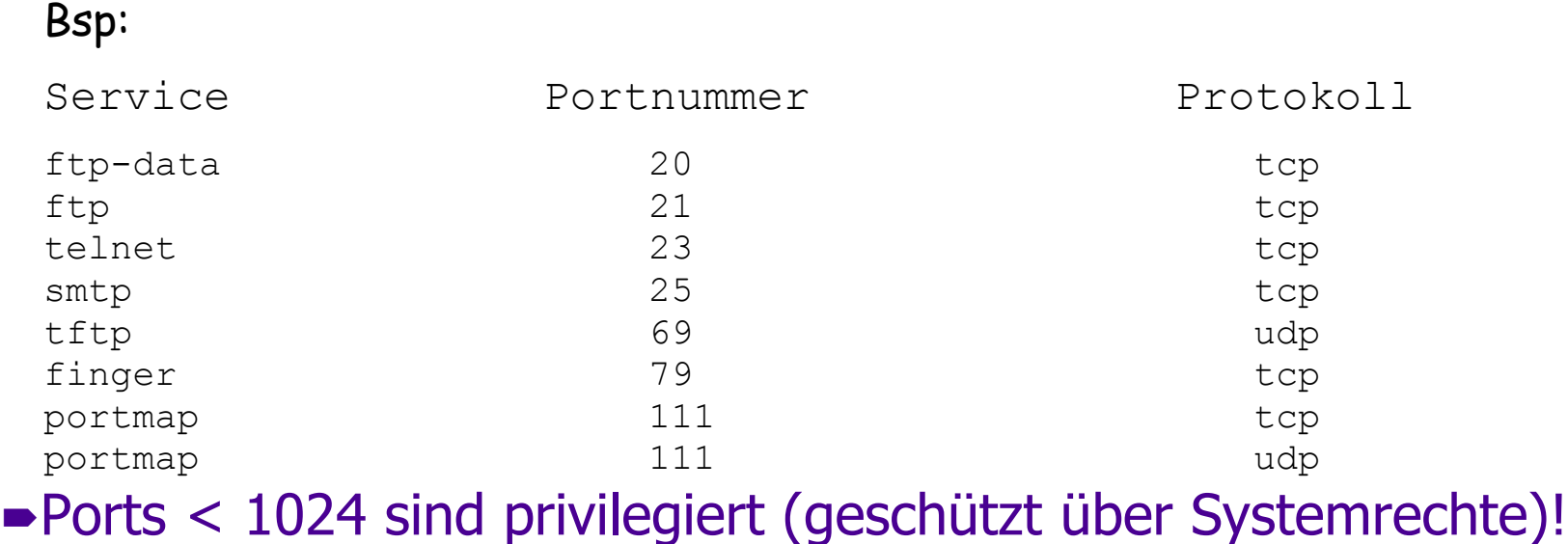

5 • Prof. Dr. Thomas Schmidt • [http://inet.haw-hamburg.de](http://inet.haw-hamburg.de/)/ •

#### 1. Dynamische Portvergabe

- Dynamische Zuordnung (dynamic binding)
- Wird von Anwendungsprogrammen implementiert
- Portnummern sollten > 1024 sein
- Die Festlegung der Dienste und der zugehörigen Port-Nummern befindet sich in der Datei /etc/services
- Diese kann um eigene Definitionen erweitert werden.

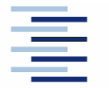

6 • Prof. Dr. Thomas Schmidt • [http://inet.haw-hamburg.de](http://inet.haw-hamburg.de/)/ •

# 1. Transportprotokolle

- IP adressiert nur Zielrechner, nicht einzelne Programme
- Damit Anwendungsprogramme Datagramme senden und empfangen können, stehen traditionell UDP und TCP als Transportprotokolle bereit (Layer 4)
- Beide verwenden das Prinzip der abstrakten Ports
- Beide können via Sockets programmiert werden

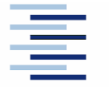

7 • Prof. Dr. Thomas Schmidt • [http://inet.haw-hamburg.de](http://inet.haw-hamburg.de/)/ •

#### 2. Programmierschnittstelle

Als Programmierschnittstelle für Software mit Kommunikationskanälen haben sich die sog. Berkeley Sockets etabliert:

- Windows: winsock.dll
- Unix: libsocket.so, <sys/socket.h>
- $\blacktriangleright$  Java: java.net. $*$

Die beiden Tripel (Internet-Adresse, Protokoll, Port) von Sender und Empfänger bilden die (eindeutigen) Kommunikationseckpunkte

Kommunikationsparameter können mit 'getsockopt' gelesen und mit ,setsockopt' verändert werden

8 • Prof. Dr. Thomas Schmidt • [http://inet.haw-hamburg.de](http://inet.haw-hamburg.de/)/ •

# 2. Applikationsprogramm- Interface (API)

Wie können Anwendungsprogramme einfach in einer Netzwerkschnittstelle lesen und schreiben?

- $\blacktriangleright$  Zielstellung: Nutzung wie read and write
- **Probleme:** 
	- Netzwerkschnittstelle komplexer als Filesystem (Protokolle, -arten, Sicherheit)
	- Andersartige Kommunikationsparadigmen (C/S, Message Passing, Broadcast,…)
	- Systemübergreifende Realisierung (Vielfältige OSs, Enkodierungen & Programmiersprachen)
- Lösung: Standardisierte Netzwerk-API zur Bedienung von Standardprotokollen Berkeley Sockets und SystemV Transport Layer Interface (TLI)

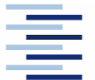

#### 2. Sockets

- Ursprünglich Netzwerk-API von BSD 4.3 (Unix)
- Seit Jahren am meisten verbreiteter Programmierstandard (C, C++, Java, …)
- Typen:
	- Stream (SOCK STREAM) für TCP
	- Datagram (SOCK DGRAM) für UDP
	- $\bullet$  Raw (SOCK RAW) für IP & ICMP

- 
- **Erstellung**: s = socket(domain, type, protocol)

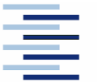

#### 2. Verbindungslose Kommunikation: Struktur eines UDP-Programms

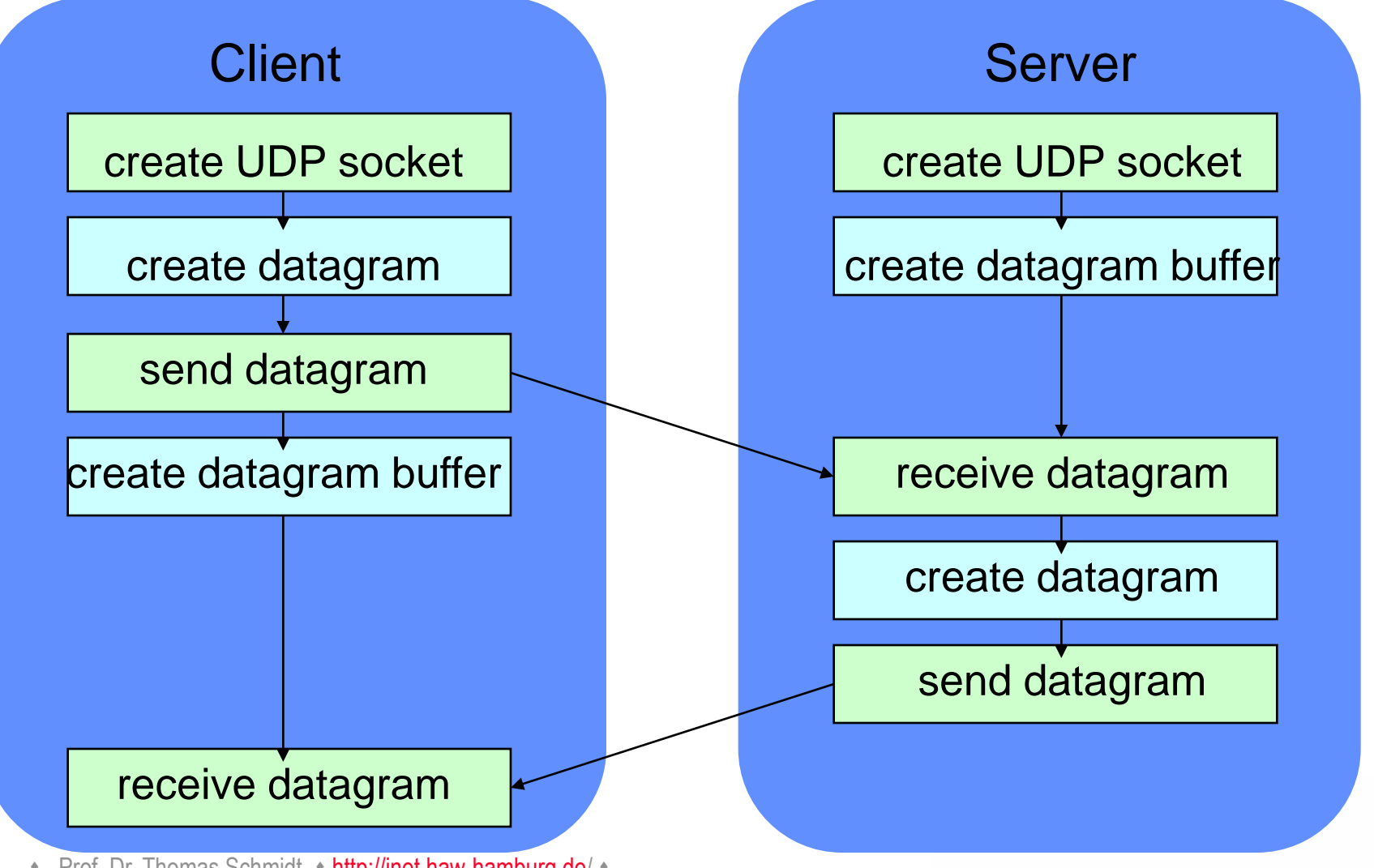

11 • Prof. Dr. Thomas Schmidt • [http://inet.haw-hamburg.de](http://inet.haw-hamburg.de/)/ •

# 2. Beispiel: UDP-Client in Java

```
import java.net.*;
import java.io.*;
public class UDPClient{
     public static void main(String args[]){ 
         // args give message contents and server hostname
            try {
                  aSocket = new DatagramSocket(); 
                 byte [] m = args[0]. getBytes();
                  InetAddress aHost = InetAddress.getByName(args[1]);
                  int serverPort = 6789; 
                  DatagramPacket request = new DatagramPacket(m, args[0].length(),
                                                                aHost, serverPort);
                  aSocket.send(request); 
                  byte[] buffer = new byte[1000];
                  DatagramPacket reply = new DatagramPacket(buffer, buffer.length);
                 aSocket.receive(reply);
                  System.out.println("Reply: " + new String(reply.getData()));
                  aSocket.close();
            }catch (SocketException e){System.out.println("Socket: " + 
e.qetMessage());
            }catch (IOException e){System.out.println("IO: " + e.getMessage());}}
 } 
}
                                                               Sendet Nachricht
                                                                  an Server
Empfängt Antwort
  vom Server
```
12 • Prof. Dr. Thomas Schmidt • <http://inet.haw-hamburg.de/> •

#### 2. Beispiel: UDP-Server in Java

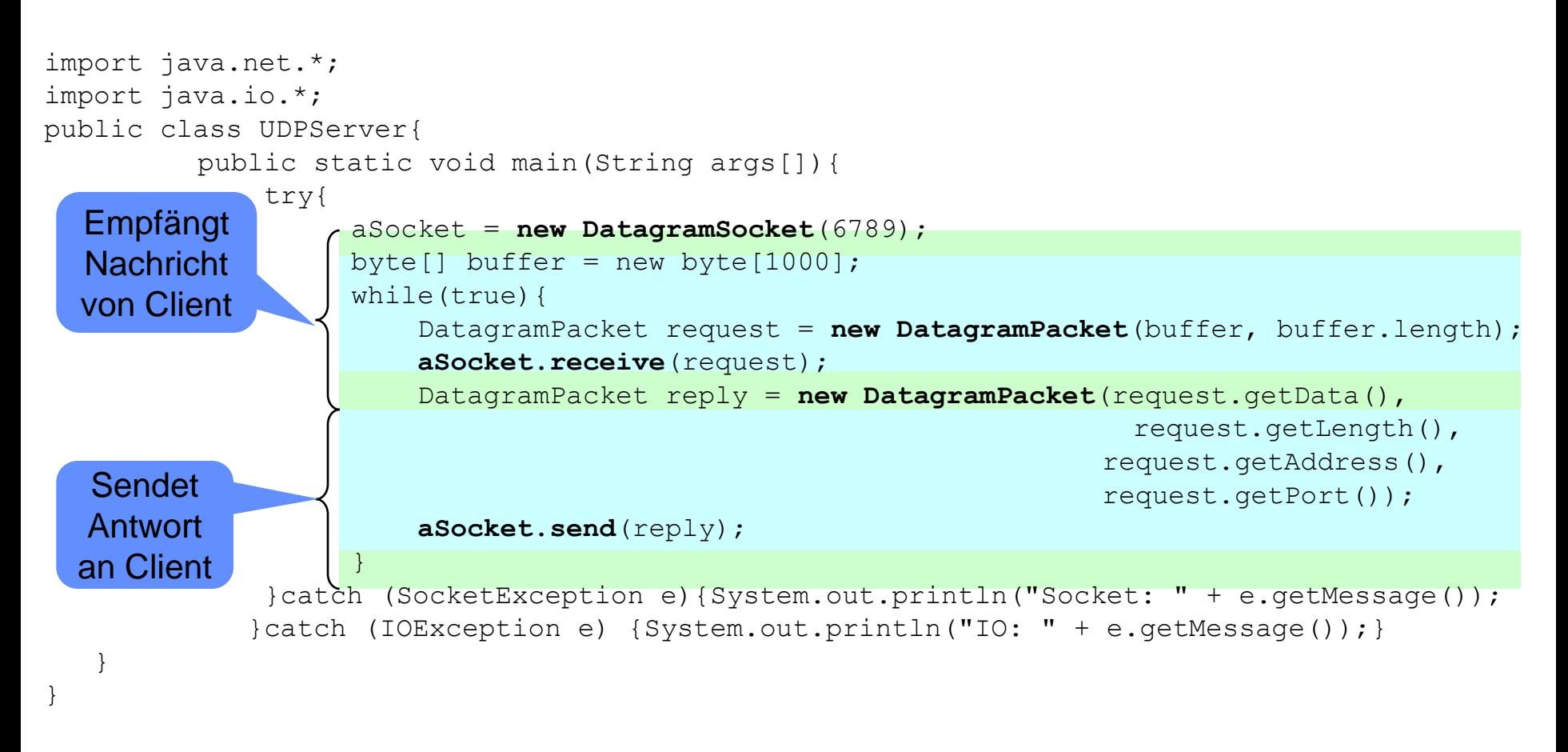

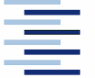

13 • Prof. Dr. Thomas Schmidt • <http://inet.haw-hamburg.de/> •

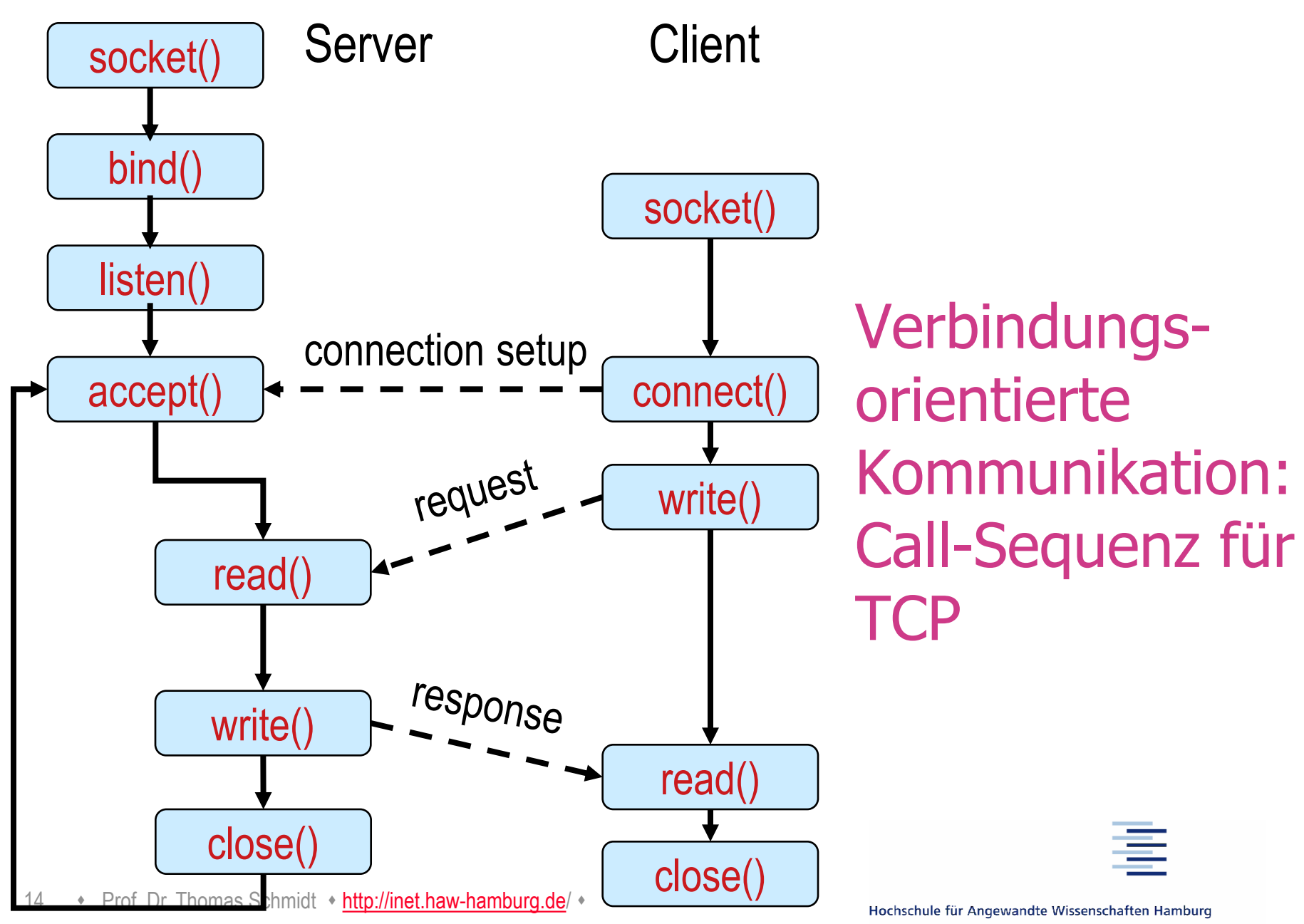

Hamburg University of Applied Sciences

# 2. Wichtige Funktionen (C)

- $\bullet$  int socket (int af, int type, int protocol);
- int bind (int s, const struct sockaddr \*addr, socklen\_t addrlen);
- $\bullet$  int listen(int s, int backlog);
- int accept(int s, struct sockaddr \*addr, socklen\_t \*addrlen);
- int connect (int s, const struct sockaddr \*serv\_addr, socklen t addrlen);
- $\bullet$  ssize t send(int s, const void \*buf, size t len, int flags);
- ssize\_t recv(int s, void \*buf, size\_t len, int flags);
- $\bullet$  int close(int s);
- int set/getsockopt(int s, int level, int optname, const void \*optval, socklen\_t optlen);

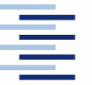

#### 2. IPv4  $\rightarrow$  IPv6 Koexistenz – RCF 3493: Versionsübergreifende Adress-API

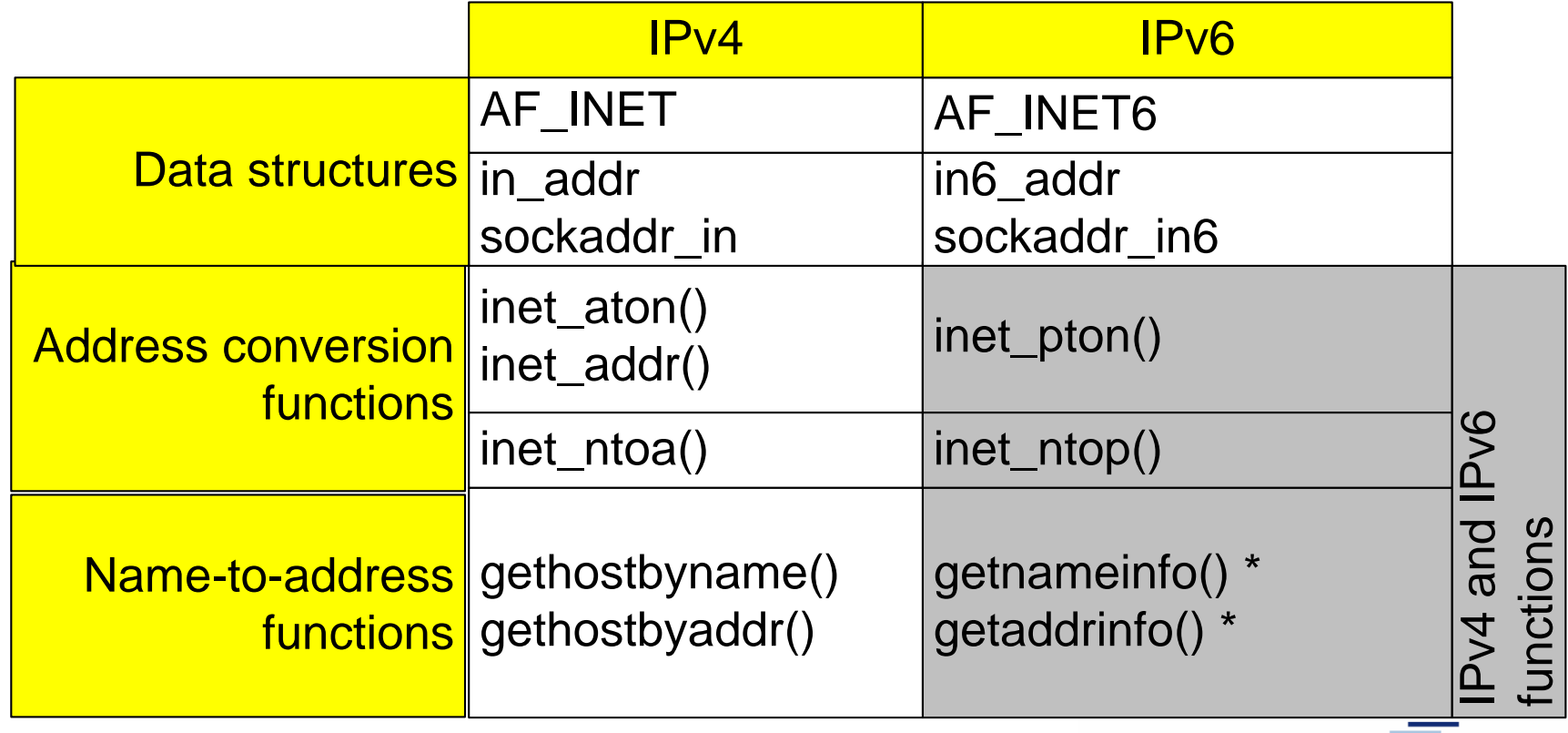

**\* POSIX protocol independant functions**

# 2. Benutzung der Koexistenz-API

Problem: sockaddr in und sockaddr in6 sind inkompatible Datenstrukturen …

Lösung:

- **Eine Indirektionsstruktur addrinfo erlaubt den transparenten** Zugriff auf die (versionsabhängigen) sockaddr\* Strukturen
- Diese werden automatisch gefüllt durch getaddrinfo: liefert im result einen Pointer auf eine verkettete Liste von addrinfo Adressstrukturen.
- Um einen erfolgreichen Kommunikationsweg zu finden, müssen die Adressen der Liste ausprobiert werden.
- $\blacktriangleright$  Zusätzlich ist sockaddr storage eine versionsübergreifende Datenstruktur, die gem. Versionen gecasted werden kann.

# 2. Versionsneutrale Programmierung

Client Seite:

- Der Client muss eine IP-Version wählen, die der Server versteht. Hierzu nutzt er den DNS (getaddrinfo), ggfs. Anwendereingaben bzw. probiert die Versionen durch.
- In der Regel wählt der Client also zwischen mehreren Adressoptionen des Servers zur Kommunikationsaufnahme.

Server Seite:

- Der Server muss in allen IP-Versionen ansprechbar sein. Hierfür benötigt er eine Adressstruktur, die für alle Adressen geeignet ist (sockaddr storage). Gegenwärtig ist diese identisch mit sockaddr in6 und IPv4 wird eingebettet.
- Der Server antwortet in derselben Version, in der er angesprochen wurde.

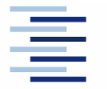

# 2. Programmbeispiele

#### **In der Vorlesung**

**[client.c](http://inet.haw-hamburg.de/teaching/socket_client.c) [server.c](http://inet.haw-hamburg.de/teaching/socket_srv.c)**

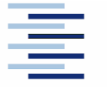

19 • Prof. Dr. Thomas Schmidt • <http://inet.haw-hamburg.de/> •

# 2. Wichtige Funktionen (JAVA)

Socket (Hostname/InetAddress, Port) / ServerSocket (Port) / DatagramSocket (Port)

mit den Methoden:

- $\rightarrow$  bind
- connect/accept
- close
- getInputStream/getOutputStream

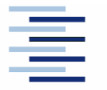

#### 3. User Datagram Protocol

- UDP (RFC 768) ist ein ungesicherter, verbindungsloser Transportdienst
- UDP verarbeitet Daten paket- oder message-weise
- Es besitzt eine optionale Checksumme für transferierte Daten
- UDP unterstützt das Multiplexing zwischen verschiedenen Anwendungsprogrammen auf einem Rechner
- UDP besitzt minimalen Overhead
- UDP veranlasst selbst keine Paketwiederholungen
- UDP kennt keine Mechanismen der Flusskontrolle

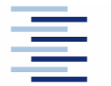

21 • Prof. Dr. Thomas Schmidt • <http://inet.haw-hamburg.de/> •

# 3. UDP Datagramm

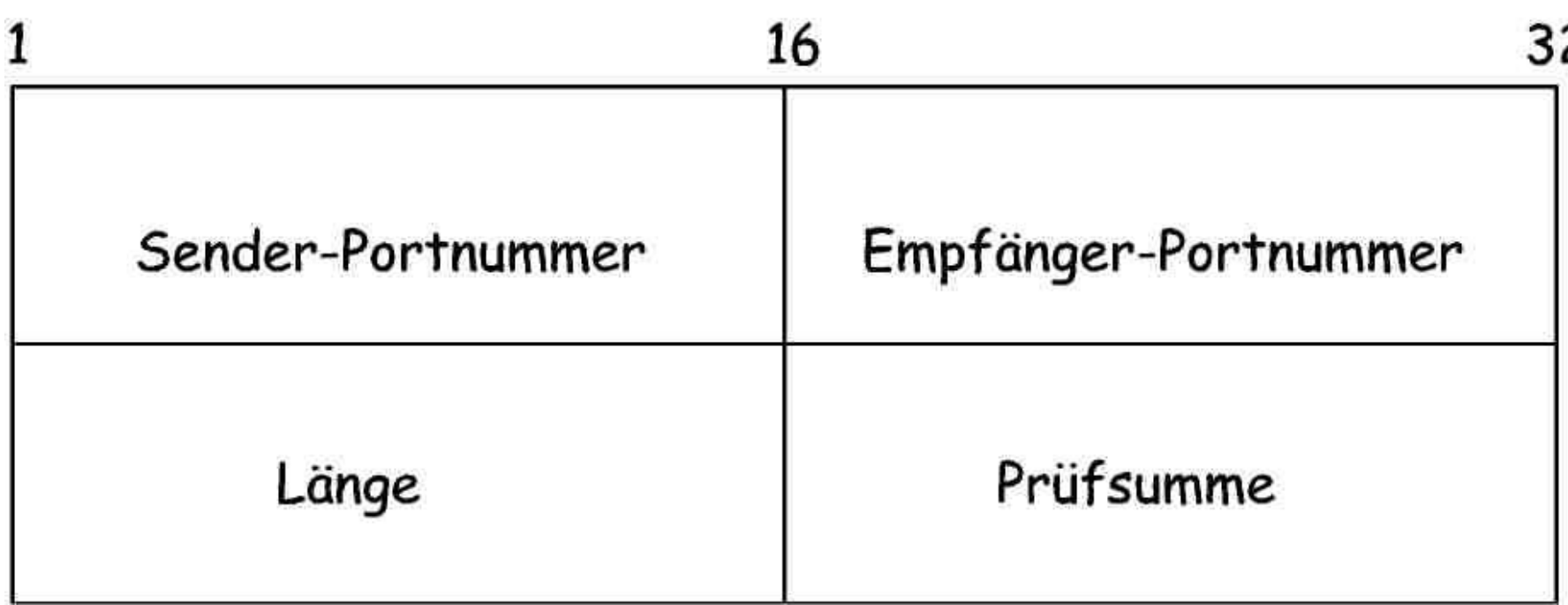

Länge Anzahl der Bytes des gesamten Datagramms Prüfsumme über Pseudo-Header und Datenteil (optional in IPv4)

22 • Prof. Dr. Thomas Schmidt • <http://inet.haw-hamburg.de/> •

#### 3. Pseudo-Header

 Die Checksum in UDP (wie in TCP) wird als 1-er Kompliment der Summe der 1-er Komplimente aller 16-bit Worte berechnet über den UDP Header und die Daten, mit vorangestelltem Pseudo-Header:

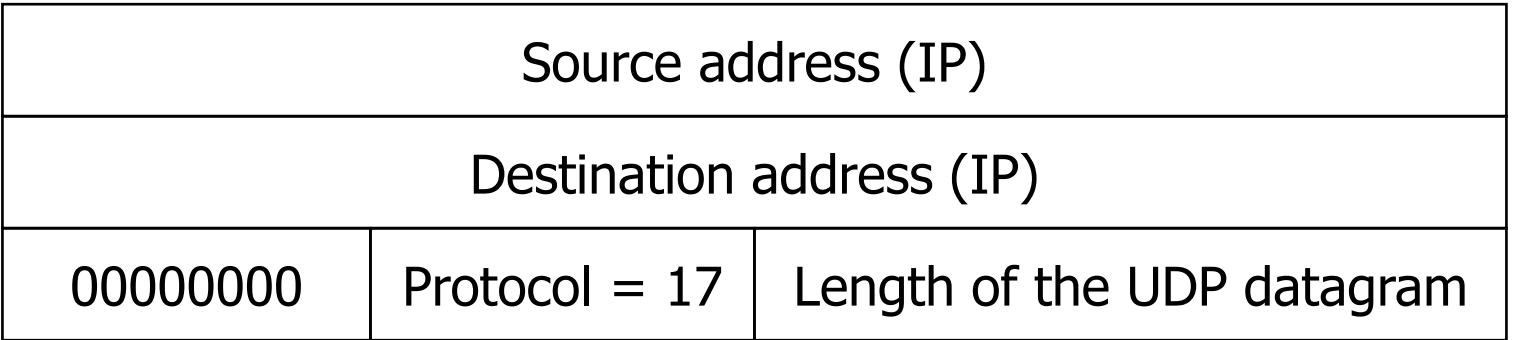

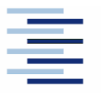

# 3. Anmerkung zum Pseudo-Header

- Checksum bewirkt eine sogenannte layering violation
- In der Transportschicht werden IP bits verarbeitet
- Ursprünglich kein Problem, da diese IP-Informationen auf auf der Transportschicht zur Verfügung standen
- Heute ein Problem für NATs, insbesondere wenn Datagramme fragmentiert werden.

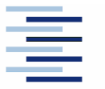

# 4. Transmission Control Protocol - TCP

- TCP ist der zentrale Transportdienst im Internet
- Spezifiziert in RFC 793
- TCP stellt einen verbindungsorientierten, gesicherten Transferdienst zur Verfügung
- **TCP-Pakete heißen Segmente**
- TCP sendet Daten als Byte-Strom (stream oriented)
- **TCP unterstützt Full Duplex**

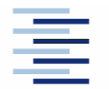

#### 4. Eigenschaften von TCP

- Virtuelle Verbindung (virtual circuit connection)
	- verdeckt Details zu Verbindungsaufbau und -sicherung
	- erscheint dadurch wie eine direkte Hardware-Verbindung
- Jedes Segment wird (initial) in einem IP-Datagram transportiert. Daraus ergibt sich für die (konfigurierbare) TCP Maximum Segment Size  $MSS \leq MTU - 40$  Bytes
- Das Receive-TCP quittiert den Empfang von Segmenten
- Das Send-TCP veranlaßt ein erneutes Versenden, wenn die Quittung ausbleibt

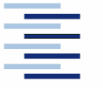

#### 4. TCP Segment

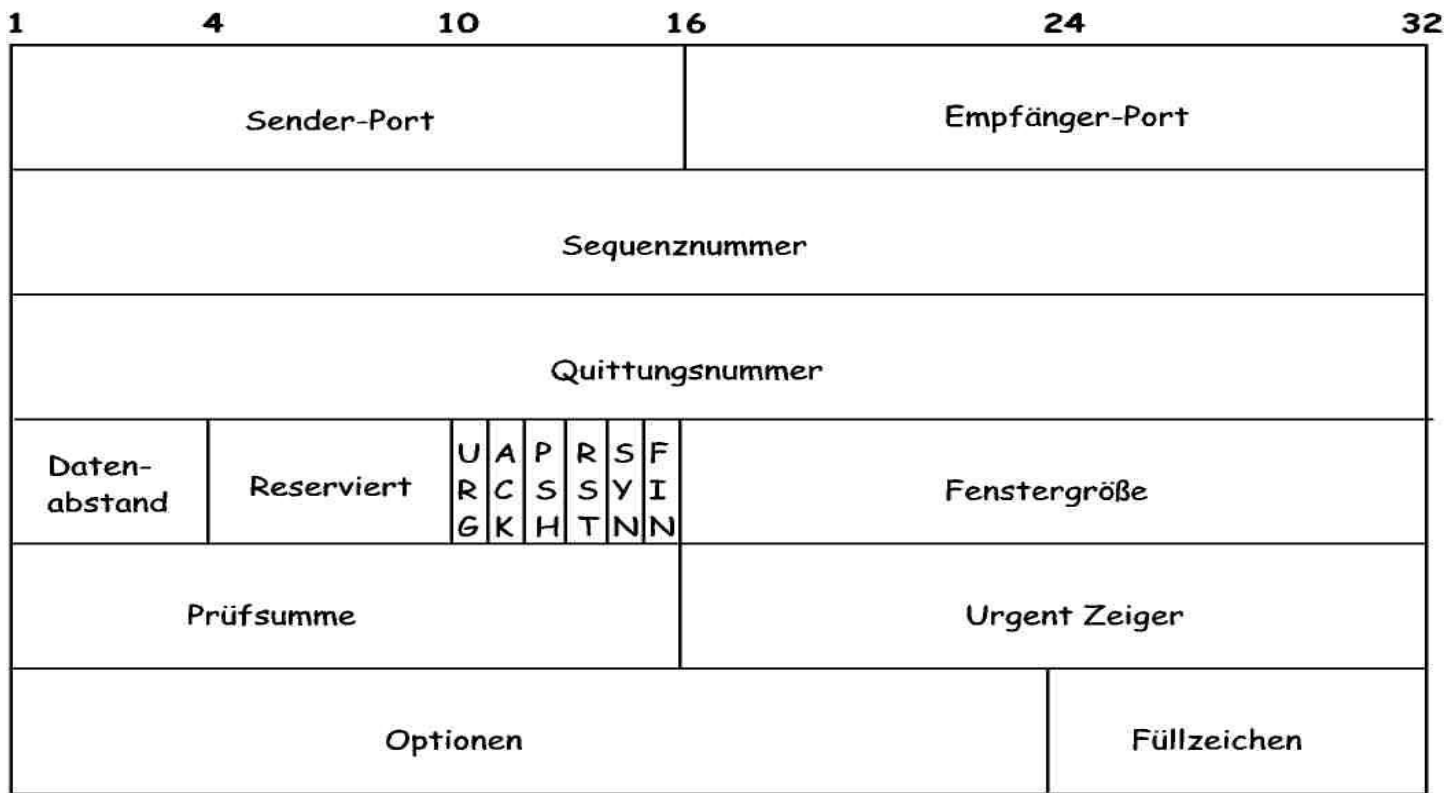

Prüfsumme

Sequenznummer Mummer des ersten Bytes in der Sequenz Quittungsnummer Nummer des letzten quittierten Segment-Bytes Datenabstand Länge des Headers in 32-bit Worten Fenstergröße Anzahl der Bytes, die der Empfänger abnimmt [über Hea](http://inet.haw-hamburg.de/)der und Datenteil (obligatorisch)

#### 4. Coded Bits

- URG Urgent Pointer ist gültig: Setzt den Empfänger in 'Urgent Mode' bis der Urgent Pointer passiert ist.
- ACK Acknowledgment ist gültig
- PSH Push Flag: , verarbeite Daten sofort'
- RST Reset: Setze Verbindung zurück
- SYN Synchronize zur Verbindungsaufnahme
- FIN Finish zum Verbindungsabbau

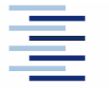

# 4.1 TCP Verbindungsmanagement

- **TCP** beinhaltet ein automatisches Verbindungsmanagement
- Realisiert im Client-Server Modell: Client initiiert, Server akzeptiert Verbindung
- Eine Verbindung besteht, wenn Client und Server den zugehörigen Verbindungszustand etabliert haben: Hierzu ist (mindestens) ein Drei-Wege-Handshake erforderlich

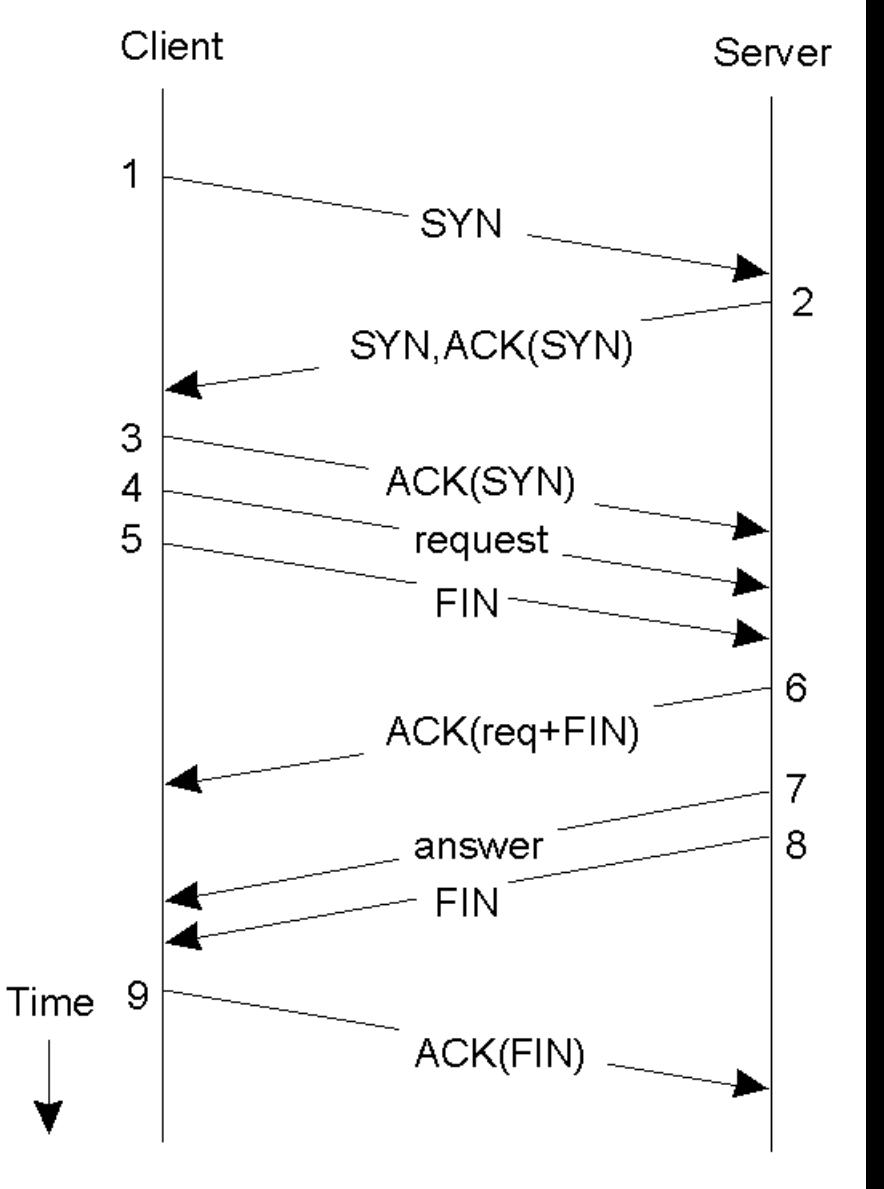

#### 4.1 TCP Verbindungsaufbau

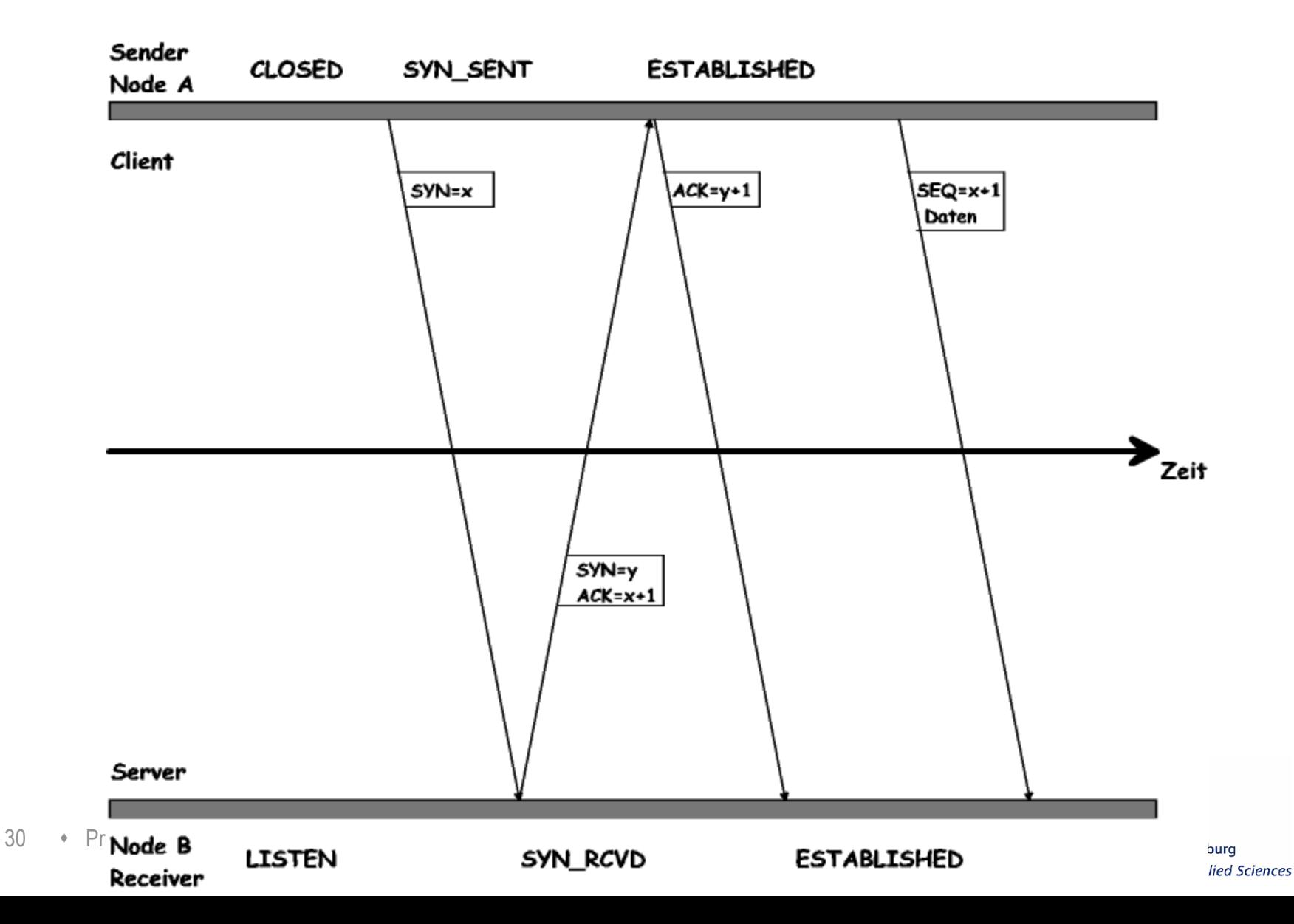

#### 4.1 TCP Verbindungsabbau

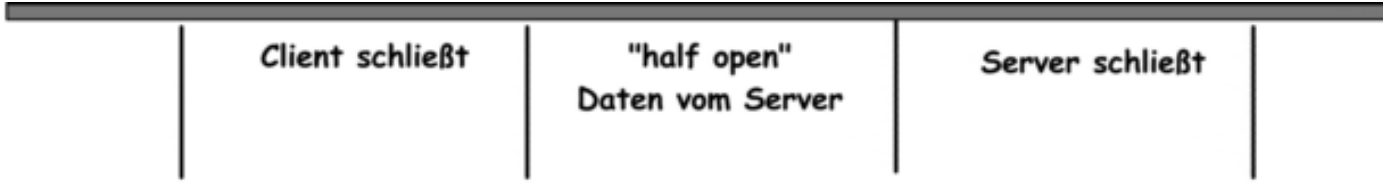

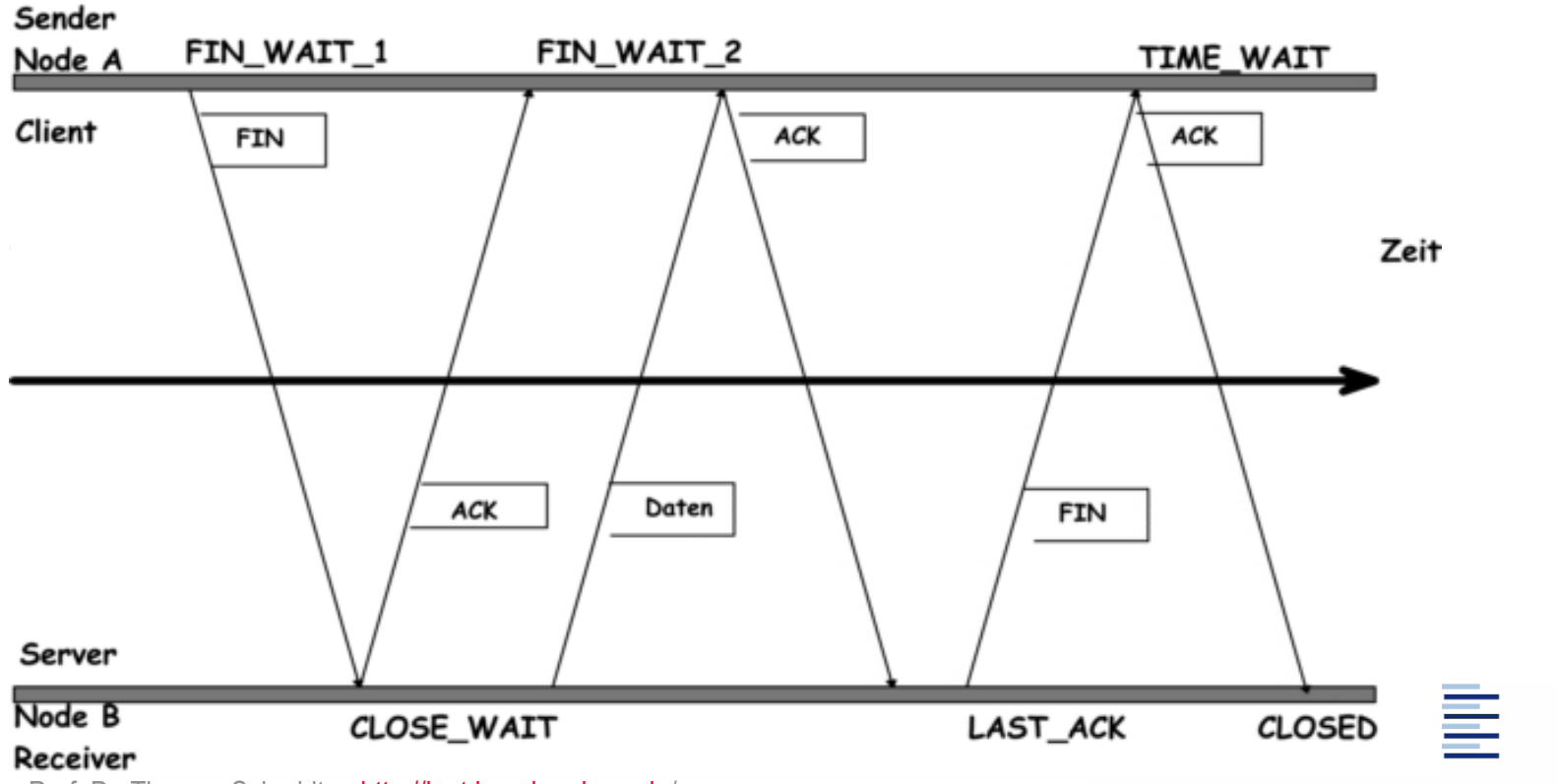

31 • Prof. Dr. Thomas Schmidt • <http://inet.haw-hamburg.de/> •

# 4.2 TCP Sicherung

- TCP sichert den Transport seiner Segmente so ab, dass beim Empfänger ein vollständiger, geordneter Datenstrom erhalten wird
- Fehlt ein Segment beim Empfänger, wird der Strom angehalten und auf das fehlende Paket gewartet - "Head of Line Blocking"
- Datenverluste werden an der Sequenznummer erkannt
- TCP meldet jedoch keine Verluste, sondern versendet Empfangsquittungen (ACKs)
- Dabei quittiert TCP (ursprünglich) das letzte zusammenhängende Segment – "Cumulative acknowledgement"
- Nach einem Verlust beginnt TCP (ursprünglich), vom verlorenen Segment an den Strom neu zu senden  $-$  "go back N"

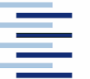

# 4.2 Empfangsquittungen (ACK)

- TCP ordnet die empfangenen Segmente in ihre ursprüngliche Reihenfolge (gem. Sequenznummer)
- Sobald Segmente in zusammenhängender Reihenfolge eingetroffen sind, ist TCP, quittungsbereit'
- TCP versucht, ACK gemeinsam mit Daten zu senden (Piggybacking)
	- **Sind keine Daten , versandfertig', wird ACK verzögert**
	- Nach (typisch) wenigen ms wird ACK auch alleine versandt

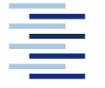

#### 4.2 Quittung & Retransmission

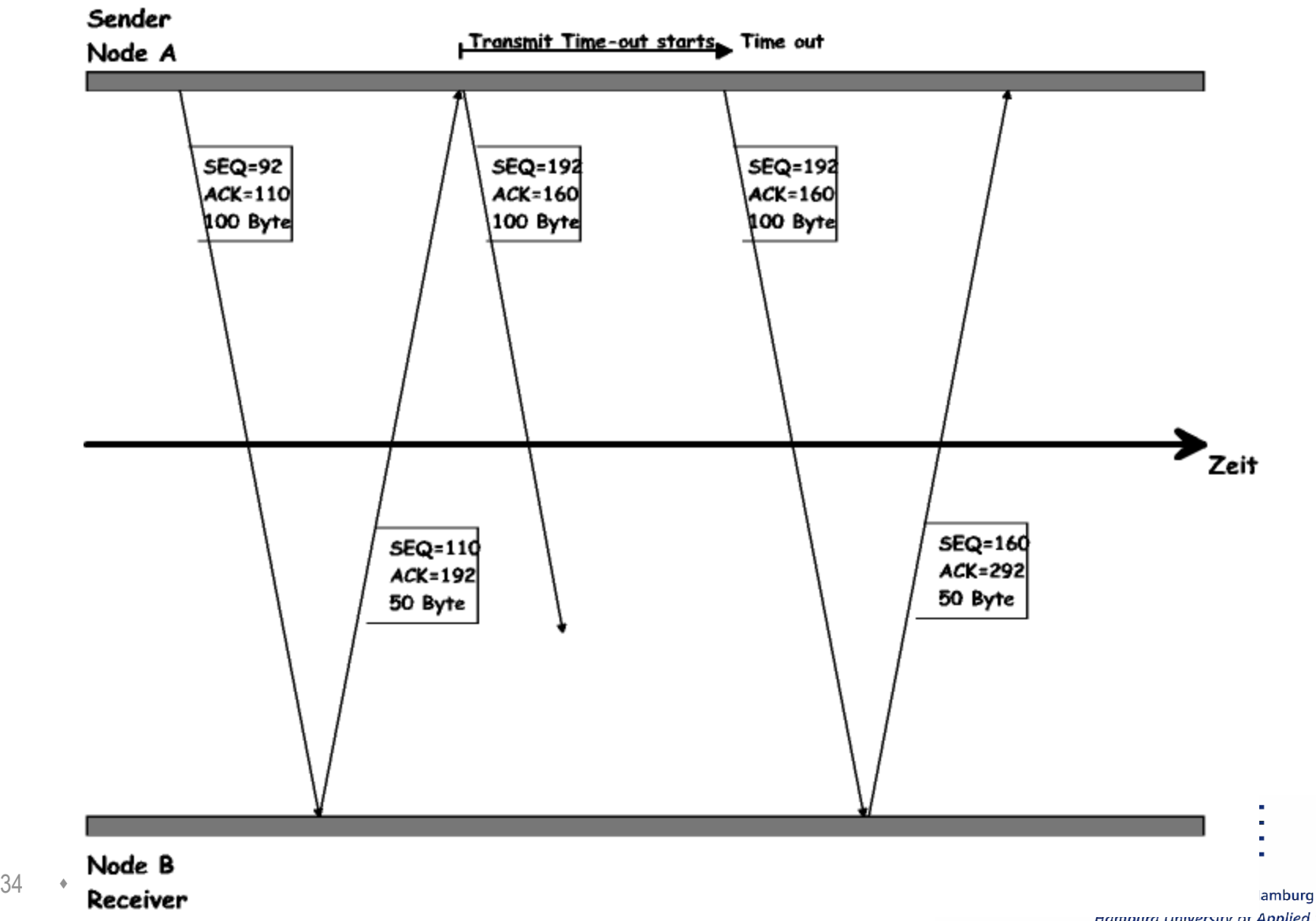

#### 4.2 Retransmission

Wann eine Sendung von TCP-Messages wiederholen?

- Feste Timeouts problematisch bei variabler Verzögerung
	- zu groß: Performanceverlust
	- zu klein: unnütze Netzlast durch Wiederholungen
- Lösung: Round Trip Time = durchschnittl. Verzögerung zwischen Aussenden und Quittungsempfang beachten
- TCP ermittelt RTT für jede Verbindung
	- Retransmit Timer basiert auf der RTT und ihrer Variation
	- dennoch: Probleme bei schnell veränderlicher RTT!

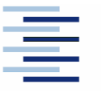

# 4.2 Retransmit Timing

Adaptive Zeitsteuerung ist komplex:

TCP ermittelt erwartete RTT, Delay-Variation (Jitter) und Timeout

 $\%$  Timeout = estRTT + 4  $*$  D-V (Initialisierung)

Timeout-Verdopplung bei Retransmit (Exponential Backoff)

 TCP interpretiert Datenverlust (Retransmit) als Anzeichen einer Netzwerküberlastung

**EXTCP wendet Strategie zur Stauvermeidung an** 

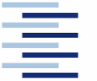

#### 4.3 Flußkontrolle zum Empfänger

- Prinzip der dynamischen Flusskontrolle:
- TCP teilt den Datenfluss zur Übertragung in Segmente ein
- Der Empfänger steuert den Datenfluss durch Mitteilen der verfügbaren (Empfangs-) Puffergrößen: receive window (rwnd)
- Ein Fenster der Größe 0 stoppt den Fluss
- Der Empfänger kann zusätzliche ACKs schicken, um den Fluss wieder in Gang zu setzen

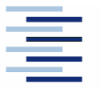

#### 4.3 Window Advertisement

Sender

Node A

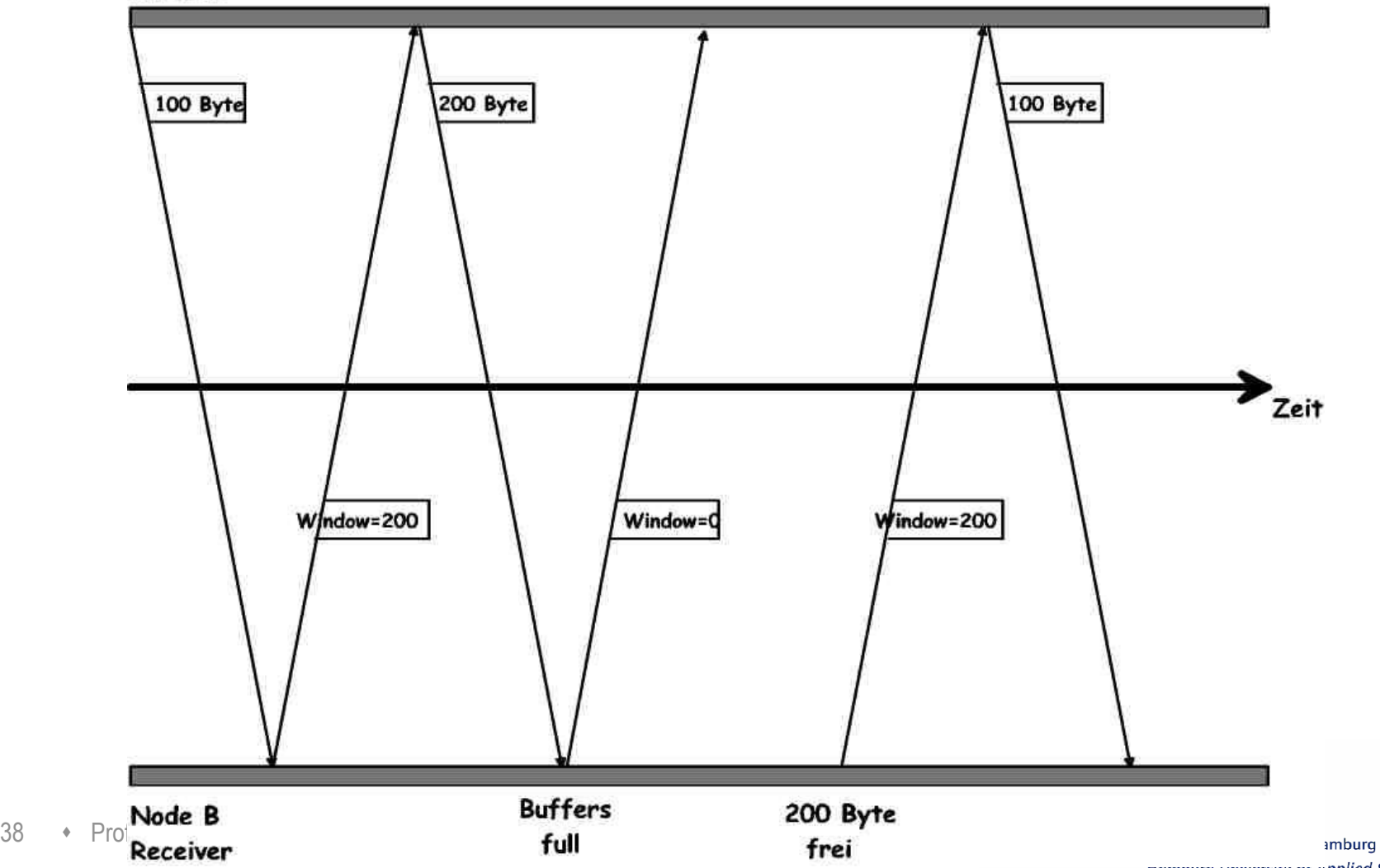

# 4.3 Sliding Window

Optimierung der Flusskontrolle:

- Jeder darf die Anzahl Bytes im Window senden, ohne auf eine Quittung zu warten
- Typische default Fenstergrößen: 4096 - 16384 Bytes
- Höhere Werte insbesondere bei 'long fat pipes'
- Max. Fenstergröße: Receive Buffer Size
- Das Empfangsfenster wandert mit jedem ACK entsprechend weiter

39 • Prof. Dr. Thomas Schmidt • <http://inet.haw-hamburg.de/> •

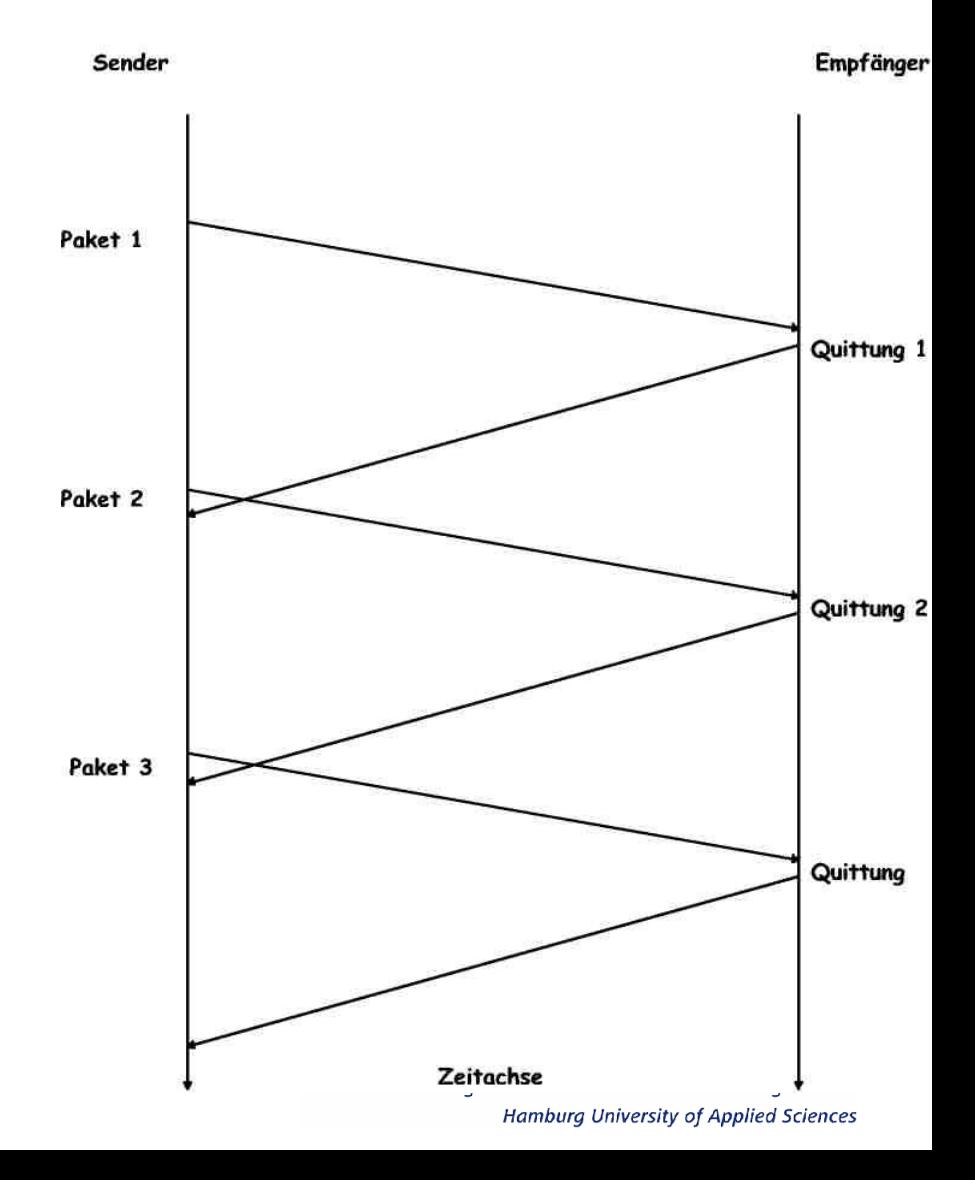

#### 4.3 Datenstrom und Datenfluss

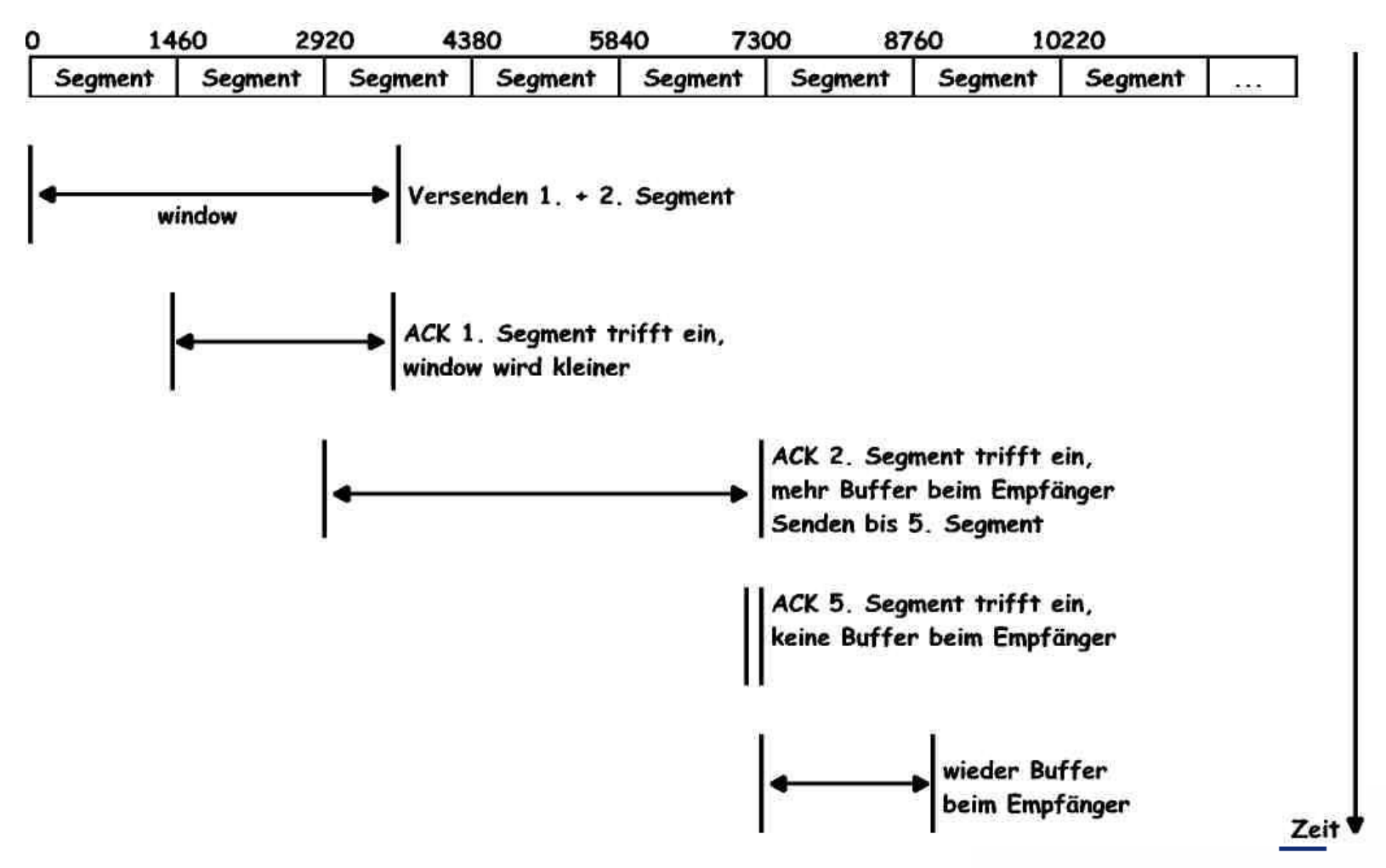

40 • Prof. Dr. Thomas Schmidt • <http://inet.haw-hamburg.de/> •

# 4.3 Stauvermeidung - V. Jacobson `88

Wie viele Daten darf eine Quelle auf einmal senden?

- $\rightarrow$  Ursprünglich unkontrolliert  $\rightarrow$  Gefahr des Netzkollaps!
- **TCP operiert zur Vermeidung von Netzwerkstaus** vorsichtig:

Congestion Avoidance und einen Slow Start

Congestion Window (cwnd) wird beim Sender geführt

 Congestion und Receiver Window begrenzen das Senden: Allowed-window = min(cwnd, rwnd)

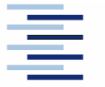

#### 4.3 Stauvermeidung: Slow Start

- Welche Datenrate verkraftet das Netzwerk?
	- TCP tastet sich im Slow Start von unten an die Grenze
- Ein TCP Sender führt sein Congestion Window so:
	- Es startet mit einem Anfangswert: 1-4 Segmente
	- Per ACK erhöht sich die Fenstergröße um 1 Segment
	- Der Slow Start endet bei einem Schwellwert: ssthresh
	- sstrhresh wird adaptiv an Verlustraten angepasst

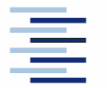

# 4.3 Stauvermeidung

- Wie schnell soll das Congestion Window wachsen?
	- Für cwnd > ssthresh besteht Staugefahr!
- Ein TCP Sender folgt nun dem Congestion Avoidance Modus:
	- Das Congestion Window wird nun pro Round Trip Time (RTT) um 1 Segment erhöht
	- Das ist langsamer, da mehrere Segmente parallel verarbeitet werden (Sliding Window)
	- $\%$  Bei Stauanzeichen (timeout) wird cwnd = 1 gesetzt und TCP fällt in den Slow Start zurück

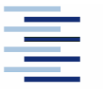

#### 4.3 Jacobson Fast Retransmit

TCP quittiert empfangene Pakete kontinuierlich

- Wird innerhalb eines sliding Window ein Segment verloren, muss das ganze Fenster erneut gesendet werden.
- Einfache Idee zur Verbesserung:
- Wenn ein 'out-of-order' Segment eintrifft, sendet TCP eine erneute Quittung des kumulativ erhaltenen Stroms (duplicate ACK).
- Annahme: wenn mehrere gleiche ACKs eintreffen, ist wahrscheinlich nur ein Zwischensegment verloren worden.
- **Fast Retransmit:** 
	- Wird das dritte duplicate ACK erhalten, schickt der Sender das erste nicht bestätigte Segment unverzüglich erneut.
- sondern auf ssthresh Der Sender wechselt nicht in die Slow Start Prozedur,

#### 4.3 TCP Leistungsverhalten

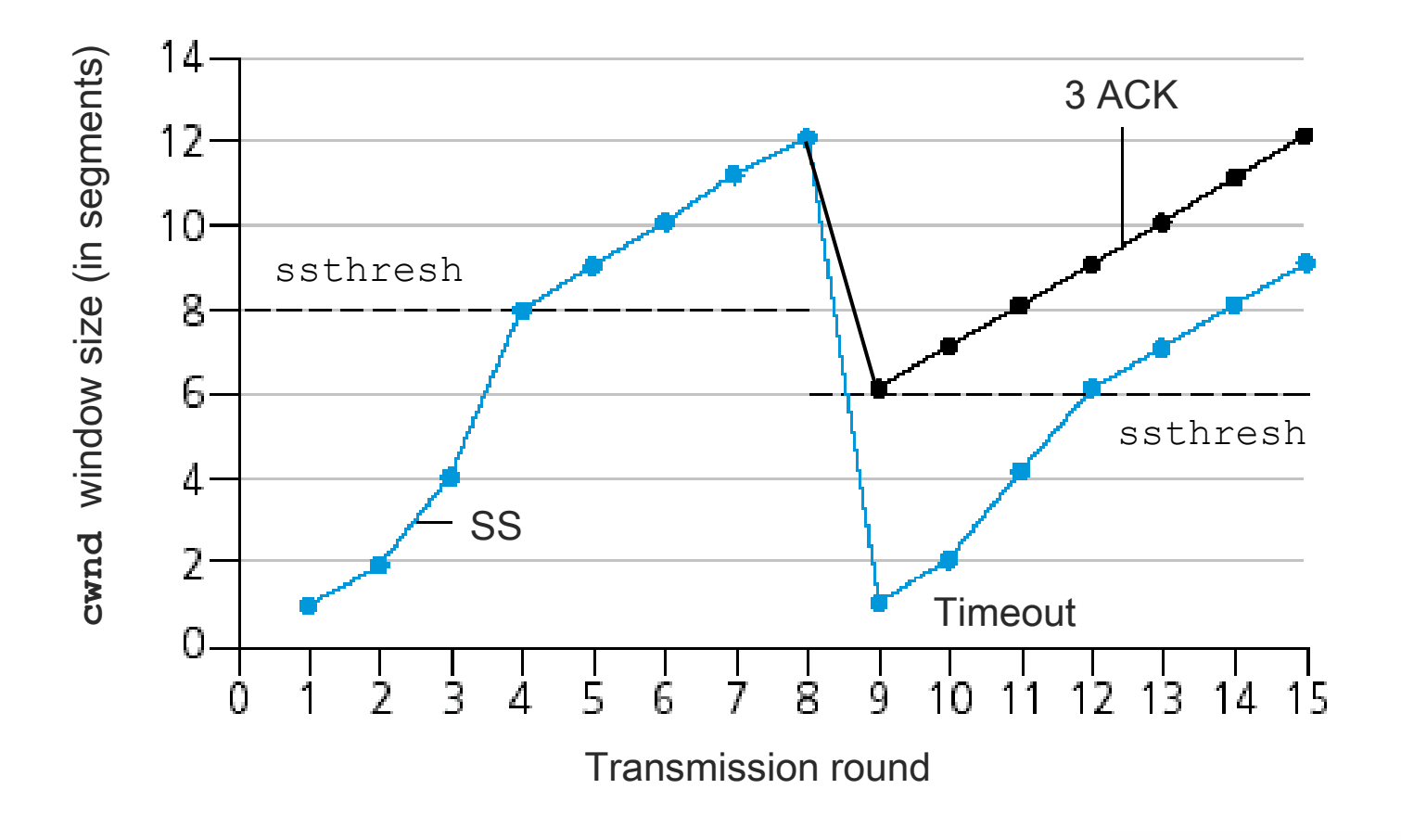

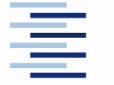

# 4.4 TCP Optimierungen

- TCP besteht seit seiner Erfindung unverändert, on the wire'  $-$ TCP kennt keine Versionsnummer
- Dennoch hat TCP kontinuierlich Optimierungen und Erweiterungen erfahren
	- Um 'besser', d.h. effizienter und leistungsfähiger zu werden
	- Um sich den veränderten Übertragungsanforderungen anzupassen (z.B. Wireless)
	- Um die gestiegenen Endgeräte-Kapazitäten zu nutzen
- Dabei liegt die Herausforderung darin, gleichmäßig kompatibel zu bleiben

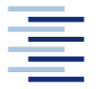

# 4.4 Vermeidung von Tinygrams

Einzeln versendete Datenbytes haben (auch) 40 Byte Header. Zur Vermeidung unnötiger Overheads:

- Nagle Algorithmus:
	- Sende unvollständige Segmente erst nach vollständigen ACKs
	- Während der Wartezeit werden Daten gesammelt
- Problem: Graphische Interaktion und verzögertes ACK
	- Nagle Algorithmus kann mit Socket-Option TCP\_NODELAY ausgeschaltet werden.

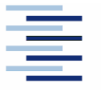

47 • Prof. Dr. Thomas Schmidt • <http://inet.haw-hamburg.de/> •

#### 4.4 Selective Acknowledgment

- TCP quittiert empfangene Pakete nur zusammenhängend
- Werden innerhalb eines sliding Window Segmente verloren, muß das ganze Fenster erneut gesendet werden.
- Komplexerer Lösungsansatz:
- Segmentbereiche (innerhalb eines sliding Window) können diskontinuierlich quittiert werden (SACK)
- Der Sender hat dann die Option, zunächst die unquittierten Segmente erneut zu senden
- Erfolgt ein erneutes TIMEOUT, wird von der letzten (kumulativen) Standardquittung an erneut gesendet
- Erfolgt ein kumulatives ACK, wird der Vorgang abgebrochen

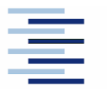

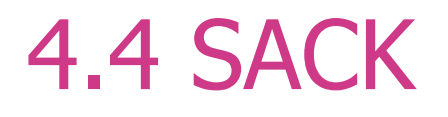

- Spezifiziert in RFC 2018
- Wird initial verhandelt bei dem Verbindungsaufbau (SYN)
- Selektive Quittungen (des Empfängers) erfolgen in den TCP-Header Options
- Der Sender muß eine separate "Sack'-Tabelle führen
- Der Sender ist berechtigt, auf selektive Quittung nicht zu reagieren

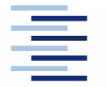

#### 4. TCP Connection Timer

- Retransmission: Dauer, in welcher ein ACK erwartet wird.
- Persist: Dauer, nach welcher das Fortbestehen eines geschlossenen Empfangspuffers überprüft wird.
- Keepalive: Dauer, nach welcher die Verbindungsgegenstelle um ein Lebenszeichen gebeten wird.
- 2MSL: Dauer, in welcher TCP-Segmente im Netz gültig sind (Maximum Segment Lifetime).

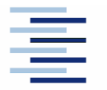

#### 4. TCP Zustandsdiagramm

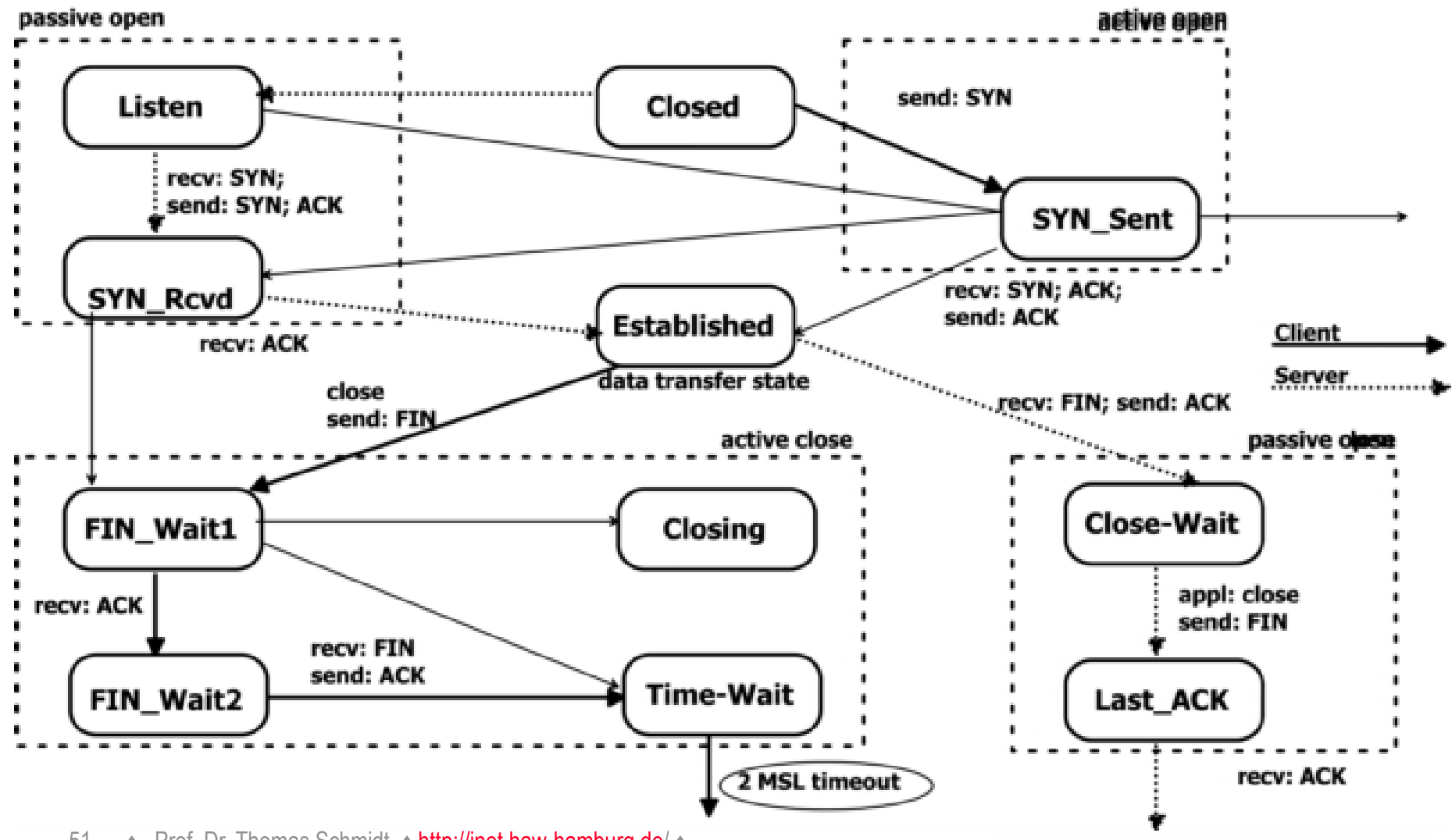

51 • Prof. Dr. Thomas Schmidt • <http://inet.haw-hamburg.de/> •

# 5. Streaming Control Transmission Protocol (SCTP – RFC 4960)

- Verbindungsorientiertes Transportprotokoll
- **Message-orientiert:** 
	- Unterstützt Messages beliebiger Größe (fragmentiert)
	- Kann kleine Messages in einem SCTP-Paket bündeln
- Ermöglicht mehrere , Streams' pro Verbindung (analog SS7)
- Stream-Eigenschaften separat konfigurierbar
	- Partielle Zuverlässigkeit und Ordnung
- Unterstützt Multi-Homing
- Erweiterungen für Mobility und skalierbare Retransmission
- Implementiert SACK

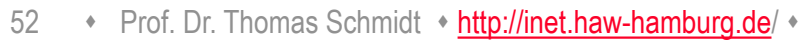

#### 5. Datagram Congestion Control Protocol (DCCP - RFC 4340)

- Protokoll für ungesicherten Unicast Transport mit **Staukontrolle**
- Entworfen für Echtzeitanwendungen
- Verbindungsorientiert, entdeckt Packetverlust, ohne Pakete zu wiederholen Client
- Bietet den Rahmen für verschiedene Staukontrollmechanismen (Window-/Raten-basiert)
- Implementierungen Linux & BSD

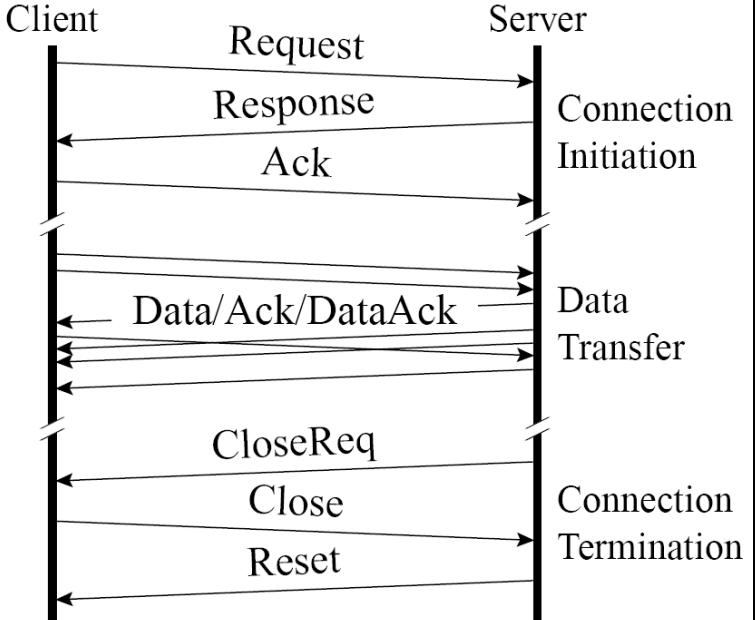

# Selbsteinschätzungsfragen

- 1. Welches Transportprotokoll eignet sich zur Übertragung von Dateien, welches zur Gruppenkommunikation?
- 2. Wozu dient bei Verbindungsbeendigung der TCP Zustand CLOSE\_WAIT?
- 3. Wie unterstützt TCP Stauvermeidung im Netz? Warum wird TCP auch als , höflich bezeichnet?
- 4. Wie entscheidet TCP, ein Segment wiederholt zu versenden? Welche Erweiterungen gibt es?
- 5. Warum ist es im gegenwärtigen Internet schwierig, neue Transportprotokolle zu verbreiten?

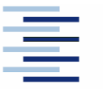

54 • Prof. Dr. Thomas Schmidt • <http://inet.haw-hamburg.de/> •